# Point to Point / Multi-Point 3km IP Bridge

W3500S

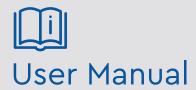

Please read these instructions carefully before operating the unit and keep for further reference.

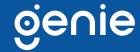

# **Contents**

| 1.0 Introduction           | 3 |
|----------------------------|---|
| 1.1 Product Features       |   |
| 1.2 Package Contents       |   |
| 1.3 Specification          |   |
| 2.0 Configure Connections  | 5 |
| 2.1 Set-Up Diagram         |   |
| 2.2 LAN Access             |   |
| 2.3 Device A Configuration | 7 |
| 2.4 Device B Configuration |   |
| 2.5 Using Schematic        |   |

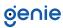

Please read this instruction carefully before operating the product and keep it for further reference. All examples and pictures used here are for reference only. The contents of this manual are subject to change without notice.

The Genie W3500S is a 5G wireless outdoor CPE with the next generation 802.11a/n Wi-Fi standard. Up to 300Mbps high speed data transmission and equipped with two 10/100m LAN ports, the W3500S achieves data transmission over the air for point-to-point and point to multi-point connections up to 3km transmission distance. The W3500S is designed to be simple to install and extremely reliable to use.

## 1.1 Product Features

- Complies with IEEE 802.11a/n, 5G,300Mbps Data Rate
- 2x 10/100m LAN Port
- 500mW high power, built-in 14dBi MIMO panel antenna, stronger signal strength, more wireless coverage
- Support passive PoE
- Built-in firewall, IP filtering, URL filtering and MAC filtering
- Complies with IEEE 802.3az standard, beamforming technology, RF power adjustment and frequency analyser for better application in varying environments
- Supports DDNS, VPN pass through, Port forwarding and DMZ host
- Supports 64/128-bit WEP security, 128bit WPA (TKIP/AES) security
- RED compliant
- Point to point
- Point to multi-point

#### 1.2 Package Contents

- 1x outdoor CPE
- 1x 24V PoE power supply
- 1x jubilee clip
- 1x user manual

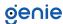

# 1.3 Specification

|           | Chipset                 | AR9344                                        | AR9344                                  |  |  |
|-----------|-------------------------|-----------------------------------------------|-----------------------------------------|--|--|
|           | Dram                    | DDR2 64MB                                     |                                         |  |  |
|           | Flash                   | 8MB                                           |                                         |  |  |
|           | Interface               | 10/100Mbps LAN x2                             |                                         |  |  |
|           | ••••••                  | 11a:54M,48M,36M,24M,18N                       | 1,12M,9M,6Mbps                          |  |  |
| Functions | Data Rate               | 11n:7.2M,14.4M,21.7M,28.9I                    | M,43.3M,57.8M,65M,72.2M,14.4M,          |  |  |
|           |                         |                                               | ,115.6M,130M,144.4Mbps 433Mbps          |  |  |
|           | Transmission Mode       | DSSS                                          | ·                                       |  |  |
|           | Modulation Mode         | OFDM/BPSK/QPSK/CCK/DQPSK/DBPSK                |                                         |  |  |
|           | Wireless Standard       | IEEE802.11a, IEEE802.11n ,IEEE802.3u          |                                         |  |  |
|           | ••••••                  | CSMA/CA,TCP/IP,IPX SPX                        | , NetBEUI, DHCP, NDIS3, NDIS4,          |  |  |
|           | Protocol                | NDIS5                                         |                                         |  |  |
|           | Frequency               | 4900~6100MHz                                  |                                         |  |  |
|           | Power Consumption       | ≤3W                                           |                                         |  |  |
|           | Power                   | PoE 24V 1A (Default), PoE 48V 0.5A (Optional) |                                         |  |  |
|           | ••••••                  | 802.11a: 6Mbps ≤ -89, 54Mbps ≤ -68            |                                         |  |  |
|           |                         | 802.11n:                                      |                                         |  |  |
|           | Sensitivity             | HT20 - MCS 0 ≤ -86; MCS 7 ≤ -68               |                                         |  |  |
|           |                         | HT40 - MCS 0 ≤ -83; MCS 7 ≤ -65               |                                         |  |  |
|           | •••••                   | Frequency: 5180~5825MH                        |                                         |  |  |
|           | Antenna                 | Polarisation Direction: Vertical              |                                         |  |  |
|           |                         | DB: 14 dBi                                    |                                         |  |  |
|           | RF @25°C ±2dB           | 802.11a:                                      |                                         |  |  |
|           |                         | 6-24Mbps: 19±2dBm 36-                         |                                         |  |  |
|           |                         | 48Mbps: 19±2dBm                               |                                         |  |  |
|           |                         | 54Mbps: 19±2dBm                               |                                         |  |  |
|           |                         | 802.11n:                                      |                                         |  |  |
| Othora    |                         |                                               |                                         |  |  |
| Others    |                         | HT20 -                                        | HT40 -                                  |  |  |
|           |                         | MCS 0-3: 17±2dBm                              | MCS 0-3: 16±2dBm                        |  |  |
|           |                         | MCS 4: 17±2dBm                                | MCS 4: 16±2dBm                          |  |  |
|           |                         | MCS 5: 17±2dBm                                | MCS 5: 16±2dBm                          |  |  |
|           |                         | MCS 6: 17±2dBm                                | MCS 6: 16±2dBm                          |  |  |
|           |                         | MCS 7: 17±2dBm                                | MCS 7: 16±2dBm                          |  |  |
|           |                         | WEB management: Supp                          | orts                                    |  |  |
|           | Management              | Telnet: Supports                              |                                         |  |  |
|           |                         | Serial: Supports                              |                                         |  |  |
|           | Security                | MAC control: Supports                         | ion 64/128bits,WPA,WPA2,802.1x          |  |  |
|           |                         | Working: -30~65°C                             | 1011 04/ 1200105, 001 A, 001 A2, 002.1X |  |  |
|           | Environment Conditions  | Storage: -50~80°C                             |                                         |  |  |
|           | Livironinent Conditions | Humidity: ≤95% (Non-cor                       | ndensina)                               |  |  |
|           | Dimensions              | 310 × 95 × 75 mm                              |                                         |  |  |
|           |                         |                                               |                                         |  |  |
|           | Weight                  | 0.45kg                                        |                                         |  |  |

<sup>\*</sup> Actual performance will always depend on many environmental conditions. Maximum distances are only achieved where there are clear lines of sight and no environmental obstacles or issues.

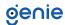

Swicth Computer Camera
(Usually near NVR)

Digital Bridge-A Master Mode
(IPC Receiver)

+/-(1-5s)
RST(10s)

Digital Bridge-B Slave Mode
(IPC Transmitter)

Digital Bridge-B Slave Mode
(IPC Transmitter)

LED Light

Round Light

PoE Adapter

Swicth Computer Camera
(At the IPC End)

RST(10s)

- 1. First set A-B mode DIP switch, the LED L will appear and start blinking. After the L dissappears, it will show the selected configuration.
- 2. Use the reset button to configure the LED digital display. Click the reset button for the startup configuration status, then click again to increase the character displayed.
- 3. Assuming that a pair of bridges with the same number is configured (number 1), set radio A to 1 and set radio B to 1 where the LED will flash during this process and L will begin to blink. Wait for a short period and L will stop blinking and will be replaced with the number 1. Number 1 will continue to flash until radio A and radio B are connected, then the number 1 will be solid.

| Link        | LED's ON - bridge connection is successful, LED's OFF - not connected     |  |  |  |
|-------------|---------------------------------------------------------------------------|--|--|--|
| LAN1        | LED flashing – communication in progress, LED OFF – no data communication |  |  |  |
| LAN2        | LED flashing – communication in progress, LED OFF – no data communication |  |  |  |
| PWR         | Power indicator, power on                                                 |  |  |  |
| LED         | H displayed – configured to manual state                                  |  |  |  |
| LED         | LED L displayed and flashing – represents settings                        |  |  |  |
| LED         | Flashing, this indicates ready for configuration                          |  |  |  |
| Round Light | A, B status LED – indicates which mode the radio is in                    |  |  |  |
| RST         | Held for 1–5s increases the LED digital display from 0-F                  |  |  |  |
| RST         | Held for over 10s, system automatically restarts                          |  |  |  |

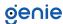

| A IP            | B IP                                                                                                    | 2.4 ID                                                                                                    | 5.8 ID                                                                                                    |
|-----------------|----------------------------------------------------------------------------------------------------|----------------------------------------------------------------------------------------------------|----------------------------------------------------------------------------------------------------|
| 192.168.255.100 | 192.168.255.200                                                                                                    | 0                                                                                                    | 0                                                                                                    |
| 192.168.255.101 | 192.168.255.201                                                                                                    | 1                                                                                                    | 165                                                                                                    |
| 192.168.255.102 | 192.168.255.202                                                                                                    | 2                                                                                                    | 161                                                                                                    |
| 192.168.255.103 | 192.168.255.203                                                                                                    | 3                                                                                                    | 157                                                                                                    |
| 192.168.255.104 | 192.168.255.204                                                                                                    | 4                                                                                                    | 153                                                                                                    |
| 192.168.255.106 | 192.168.255.205                                                                                                    | 5                                                                                                    | 149                                                                                                    |
| 192.168.255.106 | 192.168.255.206                                                                                                    | 6                                                                                                    | 48                                                                                                    |
| 192.168.255.107 | 192.168.255.207                                                                                                    | 7                                                                                                    | 44                                                                                                    |
| 192.168.255.108 | 192.168.255.208                                                                                                    | 8                                                                                                    | 40                                                                                                    |
| 192.168.255.109 | 192.168.255.209                                                                                                    | 9                                                                                                    | 36                                                                                                    |
| 192.168.255.110 | 192.168.255.210                                                                                                    | 10                                                                                                    | 140                                                                                                    |
| 192.168.255.111 | 192.168.255.211                                                                                                    | 11                                                                                                    | 132                                                                                                    |
| 192.168.255.112 | 192.168.255.212                                                                                                    | 13                                                                                                    | 124                                                                                                    |
| 192.168.255.113 | 192.168.255.213                                                                                                    | 96                                                                                                    | 116                                                                                                    |
| 192.168.255.114 | 192.168.255.214                                                                                                    | 50                                                                                                    | 108                                                                                                    |
| 192.168.255.115 | 192.168.255.215                                                                                                    | 55                                                                                                    | 100                                                                                                    |
|                 | 192.168.255.100 192.168.255.101 192.168.255.102 192.168.255.103 192.168.255.104 192.168.255.106 192.168.255.106 192.168.255.107 192.168.255.108 192.168.255.109 192.168.255.110 192.168.255.111 192.168.255.112 192.168.255.113 192.168.255.114 | 192.168.255.100       192.168.255.200         192.168.255.101       192.168.255.201         192.168.255.102       192.168.255.202         192.168.255.103       192.168.255.203         192.168.255.104       192.168.255.204         192.168.255.106       192.168.255.205         192.168.255.106       192.168.255.206         192.168.255.107       192.168.255.207         192.168.255.108       192.168.255.208         192.168.255.109       192.168.255.209         192.168.255.110       192.168.255.210         192.168.255.111       192.168.255.211         192.168.255.112       192.168.255.212         192.168.255.113       192.168.255.213         192.168.255.114       192.168.255.214 | 192.168.255.100       192.168.255.200       0         192.168.255.101       192.168.255.201       1         192.168.255.102       192.168.255.202       2         192.168.255.103       192.168.255.203       3         192.168.255.104       192.168.255.204       4         192.168.255.106       192.168.255.205       5         192.168.255.106       192.168.255.206       6         192.168.255.107       192.168.255.207       7         192.168.255.108       192.168.255.208       8         192.168.255.109       192.168.255.209       9         192.168.255.110       192.168.255.210       10         192.168.255.111       192.168.255.211       11         192.168.255.112       192.168.255.212       13         192.168.255.113       192.168.255.213       96         192.168.255.114       192.168.255.214       50 |

# 2.1 Set-Up Diagram

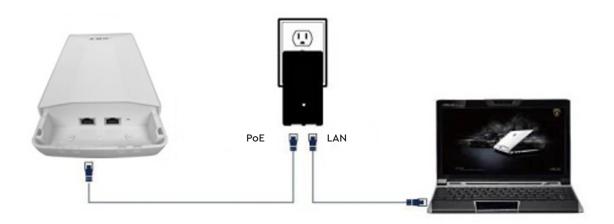

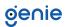

#### 2.2 LAN Access

1. After powering on the radio, connect LAN2 port to the PC network port and configure IP address and subnet mask to 192.168.255.xxx

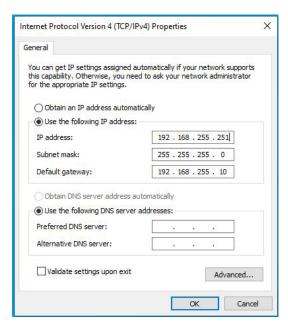

2. Open your browser and input the login IP address of the device (if the device is A, enter "http://192.168.255.1", if the device is B, enter "http://192.168.255.2") and press enter to login to the WEB management interface.

## 2.3 Device A Configuration

- 1. Login to the interface of [Bridge Set]
- 2. Bridge mode is set to mode A
- 3. Set the ID number (the ID number of device A should be the same as device B)
- 4. After, select the [Application Settings] button and the configuration is complete.

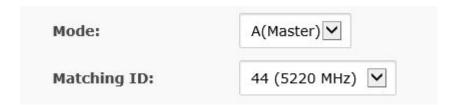

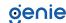

## 2.4 Device B Configuration

- 1. Login to the interface of [Bridge Set]
- 2. Bridge mode is set to mode B
- 3. Set the ID number (the ID number of device B should be the same as device A)
- 4. After, select the [Application Settings] button and the configuration is complete.

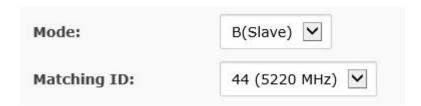

## Note:

- For one-to-one configuration, the ID number must be the same for device A and device B.
- For additional one-to-one configurations on the same site, keep the ID numbers different to avoid conflict with eachother.
- To login, enter a user name and password (the default for both is "admin") and press the OK button.
- After a successful login you can access the bridge configuation interface.

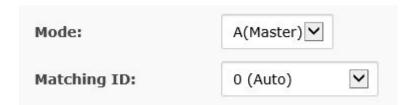

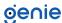

# 2.5 Using Schematic

- 1. One-to-one configuration is used for connection between two devices.
- 2. One-to-many configuarion is used for connection between one device A and multiple device B (Up to 4 at no more that 60 degrees apart).

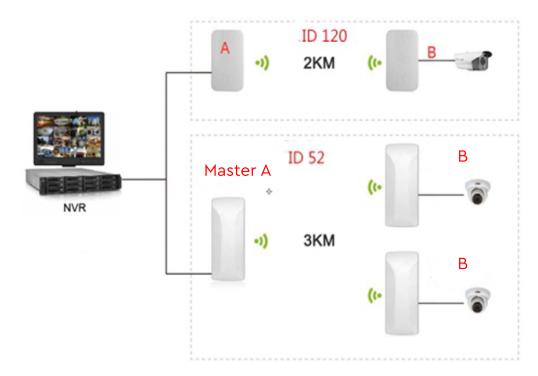

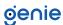

Sales +44(0)1707 330541

Enquiries sales@genieproducts.co.uk

Website www.genieproducts.co.uk

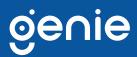